## SAP ABAP table /VIRSA/ORGRULES {Organizational values}

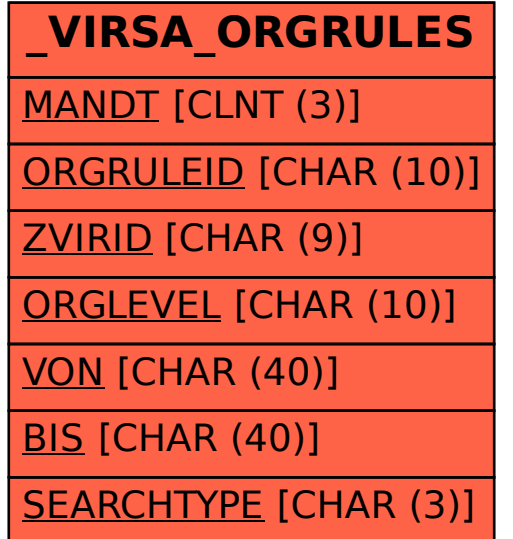